## **Zadanie** "Prostokąty"

Mamy potencjalnie wiele prostokątów. Każdy jest inny, tzn. wymiary boków są różne (w praktyce są losowane).

Każdy prostokąt jest "cięty" w losowy sposób na dwa fragmenty. Następnie wszystkie fragmenty są wymieszane. Twoim zadaniem jest znalezienie par które do siebie pasują.

Co wiemy o cięciu?

- Zawsze następuję pomiędzy przeciwległymi bokami (bez utraty ogólności załóżmy, że między lewym a prawym bokiem).
- Biegnie zawsze od lewej do prawej i nie ma fragmentów z nawrotami w drugą stronę (od prawej do lewej). Inaczej można powiedzieć, że przedstawia funkcję.
	- Przykład poprawny (rysunek poglądowy):

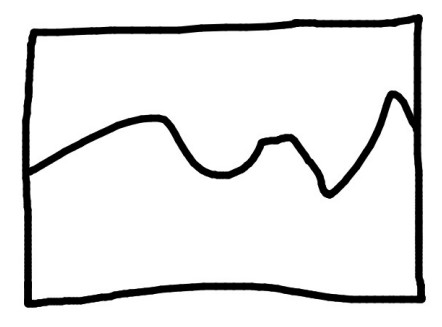

◦ Przykład zły:

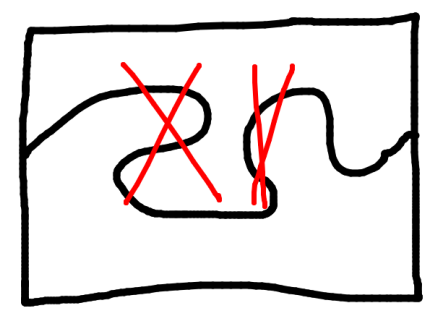

- Cięcie rozpoczyna się i kończy w środkowej części boków zachowana jest margines ok. 20% długości boku.
	- Przykład zły:

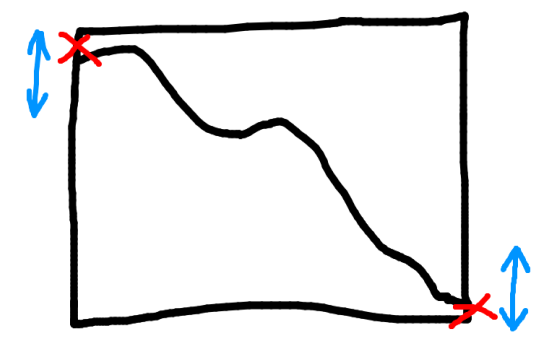

- Cięcie jest łamaną liczba wierzchołków jest losowana i może być bardzo duża przez co w praktyce może wyglądać jakby była np. łukiem.
	- Może przykładowo wyglądać tak:

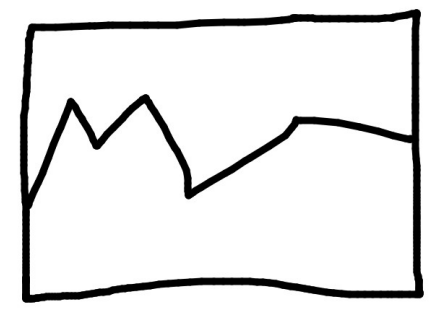

◦ W skrajnym wypadku cięcie będzie prostą:

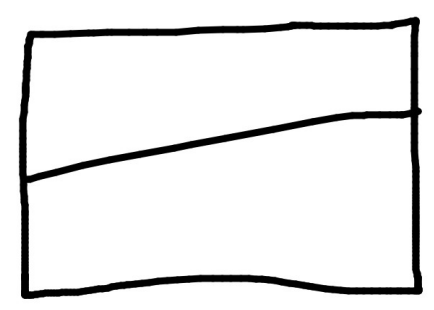

• Proszę przejrzeć przykładowe obrazki z dostępnego zbioru danych aby wyciągnąć ewentualne dalsze wnioski. Wydaje mi się jednak, że najważniejsze cechy są już opisane.

Zadanie nie jest trywialne m.in. z poniższych powodów:

- Każdy fragment może być (w praktyce: jest) obrócony niezależnie,
- Każdy fragment może być (w praktyce: jest) przeskalowany niezależnie,
- Każdy fragment może być (w zależności od zbioru) poddany transformacji perspektywicznej (uwaga: następuje zmiana kątów! Np. kąty proste w prostokątach nie są już kątami prostymi)

Można sobie wyobrazić, że wszystkie fragmenty (kolor biały) są rozrzucone na (czarnej) podłodze, sfotografowane, a następnie każdy fragment z tego zdjęcia zapisany jest w osobnym pliku.

- Wykrycie cięcia nie zawsze jest jednoznaczne (np. cięcie prostą, początek/koniec cięcia pod bardzo dużym kątem – trudno rozróżnić od boku prostokąta, itp.)
- Samo dopasowanie nie zawsze jest jednoznaczne może być wiele różnych prostokątów przeciętych w podobny sposób.

Dlaczego zadanie nie jest "tragiczne"?

- Przypadki niejednoznaczne są w zdecydowanej mniejszości. Trudnymi przypadkami nie trzeba się mocno przejmować – najważniejsze aby w większości wypadków działało dobrze. Najpierw proszę skupić się na zbiorach bez perspektywy. Zbiory z perspektywą są dużo, duużo trudniejsze (przez zmianę kątów i to niezależnie dla każdego fragmentu). Przypadki trudniejsze są trudniejsze i liczymy się z tym, że dla nich wyniki będą prawdopodobnie gorsze – nie poświęcajmy dla nich zbyt wiele czasu!
- Można zwracać ranking dopasowań, a więc dostaje się punkty nawet jeśli poprawne dopasowanie będzie na dalszym miejscu.

Sugerowany schemat rozwiązania:

- 1. Przetworzyć każdy obrazek (pojedynczy fragment prostokąta) dokładnie raz i wygenerować na jego podstawie pewien "opis". To zadanie z reguły jest najbardziej czasochłonne ale za to jest wykonywane tylko tyle razy ile jest obrazków (N razy).
- 2. Dla każdej pary obrazków porównać ze sobą ich opisy i wyliczyć jak bardzo do siebie pasują (lub jak bardzo się różnią). Porównanie powinno być dość szybkie – jest wykonywane  $N^2$  razy.

Najczęściej "opis" jest to wektor wielowymiarowy lub zestaw takich wektorów, a liczenie różnicy/podobieństwa między takimi "opisami" jest już łatwe. Trudność leży w punkcie pierwszym – jak przygotować opis każdego fragmentu?

Najczęściej zaczyna się od wyznaczenie podstawy fragmentu oraz części boków prostokąta pomiędzy którymi nastąpiło cięcie. O takiej podstawie wiadomo że:

- jest odcinkiem prostym (na obrazie z powodu dyskretyzacji przestrzennej: w przybliżeniu),
- na końcach mamy kąty proste (podobnie: w przybliżeniu; w przypadku perspektywy: "zbliżony do kąta prostego" - faktyczny kąt może dość istotnie różnić się od 90 stopni),
- po obu stronach mamy znowu odcinki proste (zazwyczaj znacznie krótsze niż podstawa, ale nie zawsze…)

Po wyznaczeniu podstawy fragmentu wiadomo który fragment konturu jest miejscem cięcia które warto opisać w jakiś sposób.

Jedno z podejść:

- szukanie "kątów prostych" na konturze + sprawdzanie czy łączy je odcinek prosty,
- jak zmierzyć kąt dla danego punktu konturu?
	- Poza punktem dla którego mierzymy potrzebne są dwa inne: jeden przed a jeden za tym punktem.
	- Jeśli są one zbyt blisko (w skrajnym wypadku dosłownie jeden to punkt poprzedzający a drugi to następnik na konturze) to wyliczony kąt będzie wielokrotnością kąta 45 lub 90 stopni (siatka pikseli).
	- Jeśli zbyt daleko to kąt też niedokładny (w sensie: "nie o to nam chodziło").
	- Uwaga: w ogólności nie da się powiedzieć jakie ramię (odległości między tymi 3 punktami) jest idealne – wszystko zależy co mierzymy, jakie niedokładności chcemy ignorować a jakie krzywizny już są istotne itd.

Inne podejście (kolejne z wielu różnych):

- przybliżyć figurę wielokątem (uwaga: procedura posiada parametr(y) które trzeba będzie wybrać),
- analizować tylko boki/wierzchołki tego wielokąta,
- przybliżenie wielokątem będzie raczej dobre dla wyznaczenia podstawy fragmentu ale do opisu samego elementu (cięcia) już raczej nie – zbyt wiele szczegółów może nam umknąć.

Przykładowe podejścia do opisu fragmentu:

• histogram z kątów na "cięciu" (potencjalnie przy wielu skalach),

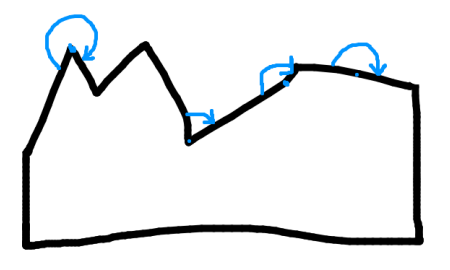

• lista (o stałej długości) z kątów (np. z kątów mierzonych co 1/m szerokości fragmentu),

• lista (o stałej długości) z odległości punktów na cięciu do podstawy

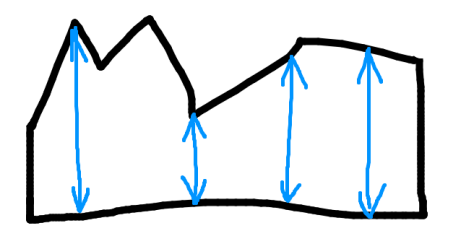

Dopasowywanie:

- dla kątów proszę zwrócić uwagę, że gdy jeden fragment ma gdzieś na cięciu kąt np. 90 stopni to odpowiadający mu fragment ma dla tego punktu 270.
- dla list (np. odległości od podstawy) jeśli powstawała ona "od lewej do prawej" to drugi element trzeba porównywać "od prawej do lewej".
- Dla list odległości od podstawy należy uwzględnić, że dla zbiorów z perspektywa fragmenty mogą wyglądać m.in. następująco:
	- "cięcie" szersze od "podstawy"

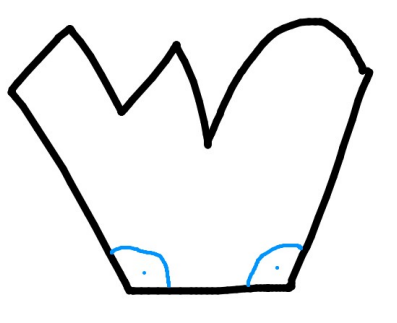

○ "cięcie" węższe od "podstawy"

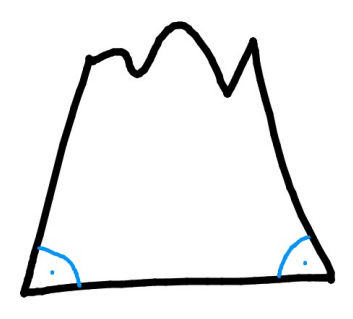

Uwagi ogólne do przetwarzania obrazów:

- Proszę starać się jak najpóźniej robić "twarde" warunki które odfiltrowują pewne hipotezy. Gdy na wcześniejszym etapie przetwarzania błędnie coś zostanie odrzucone (bo nie spełniło warunku np. o 0.01 stopnia) to kolejne etapy nie będą w stanie już sobie z tym poradzić. Przykładowo zamiast "kąt musi być z przedziału 85-95 stopni" lepiej jest zrobić miarę podobieństwa do kąta prostego: "abs $(x - 90)$ " i potem wybrać punkty z najlepszą miarą. Oczywiście taką miarę należy dobrze przemyśleć aby oddawała to na czym nam faktycznie zależy.
- Programy proszę pisać tak aby "nie wysypywały się" nawet gdy coś bedzie inne niż autor programu się spodziewał (np. coś na obrazie jest niewidoczne). Przykładowo gdy fragment

będzie miał 10 idealnych kątów prostych albo gdy będzie tylko jeden – w każdym takim wypadku trzeba mieć plan awaryjny co robić w dalszych etapach przetwarzania.